## SAP ABAP table UCR S BW HIENODENAME {Node Selection per Row/Column -> Char.Values}

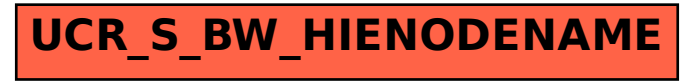